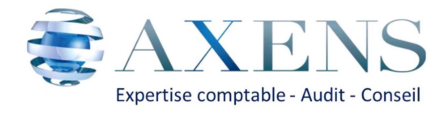

# **« Évaluation et déclaration de vos salariés à la pénibilité »**

**Comme nous vous l'avions rappelé dans nos différentes communications (Actualité Sociale du mois d'octobre 2016 et notre mail du 2 décembre 2016) vous devez procéder chaque année à une évaluation formelle de l'exposition de vos salariés à la pénibilité et déclarer les salariés exposés.** 

**Pour 2017, les salariés concernés seront déclarés via la DSN (Déclaration Sociale Nominative). Cette déclaration sera renouvelée chaque année.** 

## **Deux cas de figures sont susceptibles de se présenter :**

- En cas de départ d'un salarié avant la fin de l'année civile, l'employeur devra établir la déclaration des facteurs de risques lors de la dernière paie effectuée au titre de ce contrat. La déclaration s'effectuera donc via la DSN le 5 ou le 15 du mois suivant la fin du contrat.
- Pour les salariés présents le dernier jour de l'année civile, la déclaration interviendra le 5 ou le 15 janvier 2018 via la DSN.

## **En cas d'erreur**

*S'agissant des expositions relatives à l'année 2016, en cas d'erreur de facteur ou d'erreur sur le principe même de l'exposition, une correction est possible jusqu'au 30 septembre 2017. Cette correction entraine alors la régularisation du montant de la cotisation additionnelle due.* 

## *Lorsque la correction est faite en faveur du salarié :*

- *l'employeur dispose de 3 ans à compter de la date d'exigibilité des cotisations pour rectifier sa déclaration.*
- *à partir de l'année 2017, la rectification sera possible dans un délai de 3 ans à compter de la date d'exigibilité des cotisations si la correction est faite en faveur du salarié.*

## *Si la correction est faite en défaveur du salarié :*

- *la rectification n'est possible que jusqu'au 5 ou 15 avril de l'année suivant l'exposition.* 

*Toute correction, qu'elle soit faite en faveur ou en défaveur du salarié entraine alors la régularisation du montant de la cotisation additionnelle versée.* 

**Pour permettre à notre service paie de remplir la DSN, vous devez renseigner dans votre portail SILAE les informations liées à vos salariés.** 

- 1. Rendez-vous sur votre portail SILAE onglet RH/Pénibilité.
- 2. Le tableau Exposition à la Pénibilité s'ouvrira avec le nom de vos salariés
- 3. Vous pourrez indiquer les éléments liés à la pénibilité pour chacun de vos salariés.

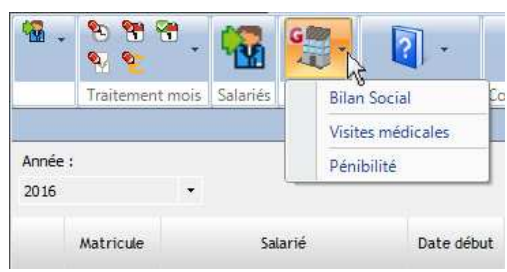

**En cliquant sur les bulles vous aurez une explication concernant le facteur de pénibilité.** 

**AXENS Tél : 04 77 55 70 70** 

Une fois la saisie de ce tableau terminée, vous devez valider en cochant la case à droite : « Saisie validée pour le millésime » puis « Sauver ».

*Vous devez renseigner ces informations sous SILAE au plus tard avec vos éléments variables de paie. Votre gestionnaire de paie se tient à votre disposition pour vous accompagner dans cette démarche.* 

**Si vous souhaitez effectuer des corrections pour une période ou année précédente, vous devez contacter au préalable votre gestionnaire de paie pour la mise en place du dispositif de correction adéquat.** 

**RAPPEL** : *Nous vous rappelons que la prévention de la pénibilité entre dans le cadre plus vaste de l'obligation de sécurité des employeurs vis-à-vis de leurs salariés et que dans ce domaine, la charge de la preuve pèse sur l'employeur.* 

En conséquence, chaque employeur doit analyser les risques et établir un document unique (voir notre actualité sociale de Mai 2016). A défaut, la faute inexcusable de l'employeur peut être retenue en cas d'accident du travail.

L'évaluation formelle de la pénibilité pour mesurer l'exposition ou non des salariés aux facteurs en vigueur découle de l'analyse des risques qui précède et même en l'absence de risque, vous devez conserver la trace de vos évaluations.

L'ensemble de ces process a pour objectif de réduire les risques et les facteurs de pénibilité par la mise en place de mesures adaptées, afin de couvrir l'employeur en cas d'accident ou maladie professionnelle et de réduire un maximum les taux de cotisations d'accident du travail et de la pénibilité dans le temps, tout en assurant une employabilité maximale des salariés sur la durée, ce qui est de l'intérêt de tout employeur.

Aussi, si vous n'avez pas encore procédé à l'établissement ou à la mise à jour du document unique d'évaluation des risques professionnels ainsi qu'à l'évaluation de la pénibilité, vous pouvez vous rapprocher de votre syndicat professionnel ou de notre Cabinet, votre gestionnaire de paie pourra vous conseiller un prestataire à même de vous aider à remplir vos obligations et à prévenir vos risques en tant qu'employeur.

Le gouvernement a mis en place un site internet dédié : http://www.preventionpenibilite.fr, ainsi qu'un numéro d'appel non surtaxé, le 3682.

**N'hésitez pas à contacter votre gestionnaire de paie pour plus de précisions.**